# The pdfcolparallel package

Heiko Oberdiek <oberdiek@uni-freiburg.de>

2007/09/09 v1.0

#### Abstract

Since version 1.40 pdfTEX supports several color stacks. This package uses them to fix color problems in package parallel.

## Contents

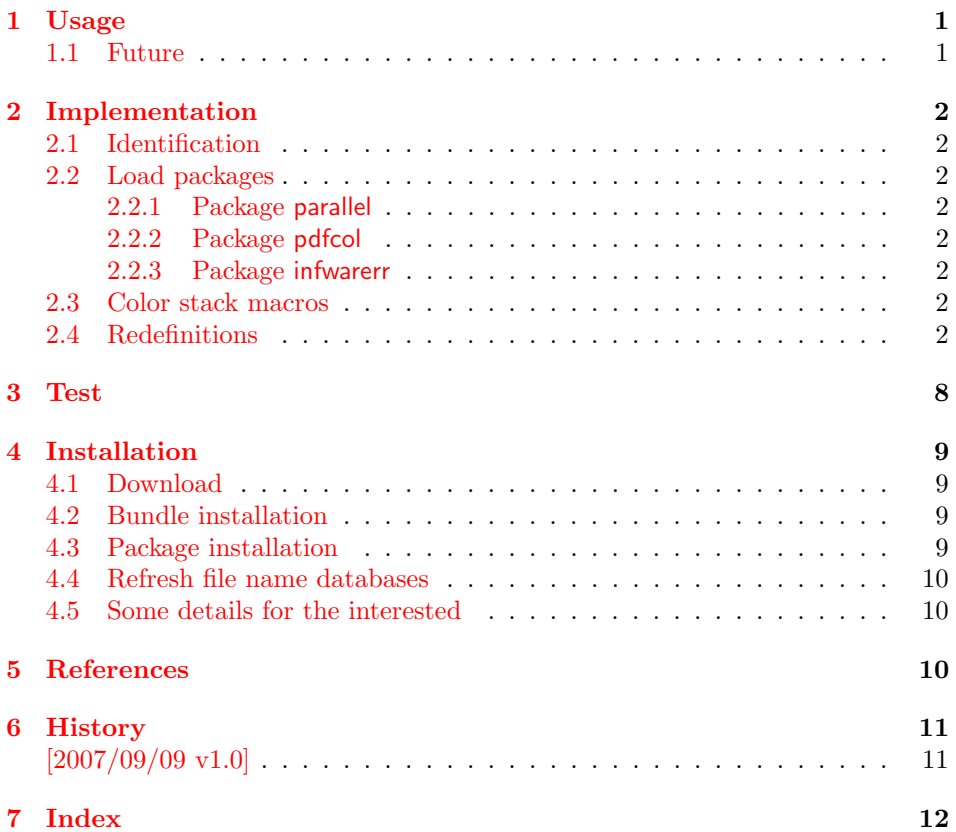

## 1 [Usage](#page-10-0)

[\use](#page-11-0)package{pdfcolparallel}

<span id="page-0-0"></span>The package pdfcolparallel loads package parallel [1]. If color stacks are available then the macros of parallel are patched to add support for color stacks.

#### 1.1 Future

<span id="page-0-1"></span>If there will be a new version of package parallel th[at](#page-9-3) adds support for color stacks, then this package may become obsolete.

## <span id="page-1-0"></span>2 Implementation

#### <span id="page-1-1"></span>2.1 Identification

```
1 \langle *package \rangle
```

```
2 \NeedsTeXFormat{LaTeX2e}
```

```
3 \ProvidesPackage{pdfcolparallel}%
```

```
4 [2007/09/09 v1.0 Color stacks support for parallel (HO)]%
```
### <span id="page-1-2"></span>2.2 Load packages

#### <span id="page-1-3"></span>2.2.1 Package parallel

Package parallel is loaded. Before options of package pdfcolparallel are passed to package parallel.

```
5 \DeclareOption*{%
6 \PassoptionsToPackage{\CurrentOption}{parallel}%
7 }
8 \ProcessOptions\relax
9 \RequirePackage{parallel}[2003/04/13]
```
#### <span id="page-1-16"></span>2.2.2 Package pdfcol

```
10 \RequirePackage{pdfcol}[2007/09/09]
11 \ifpdfcolAvailable
12 \else
13 \PackageInfo{pdfcolparallel}{%
14 Loading aborted, because color stacks are not available%
15 }%
16 \expandafter\endinput
17 \setminus fi
```
#### <span id="page-1-10"></span>2.2.3 Package infwarerr

<span id="page-1-18"></span>\RequirePackage{infwarerr}[2007/09/09]

#### <span id="page-1-4"></span>2.3 Color stack macros

```
19 \pdfcolInitStack{pcp@Left}
20 \pdfcolInitStack{pcp@Right}
```
#### \pcp@SwitchStack

 \def\pcp@SwitchStack#1{% \pdfcolSwitchStack{pcp@#1}% }

#### \pcp@SetCurrent

```
24 \def\pcp@SetCurrent#1{%
25 \ifx\\#1\\%
26 \pdfcolSetCurrent{}%
27 \else
28 \pdfcolSetCurrent{pcp@#1}%
29 \foralli
30 }
```
## <span id="page-1-5"></span>2.4 Redefinitions

#### <span id="page-1-13"></span>\pcp@CmdCheckRedef

- \def\pcp@CmdCheckRedef#1{%
- \begingroup
- <span id="page-1-12"></span>\def\pcp@cmd{#1}%
- <span id="page-1-7"></span>\afterassignment\pcp@CmdDo
- <span id="page-1-19"></span>\long\def\reserved@a
- }

```
37 \def\pcp@CmdDo{%
```
<span id="page-2-21"></span>\expandafter\ifx\pcp@cmd\reserved@a

```
39 \else
```
- <span id="page-2-36"></span>40 \edef\x\*{\expandafter\string\pcp@cmd}%
- <span id="page-2-0"></span>\@PackageWarningNoLine{pdfcolparallel}{%
- <span id="page-2-22"></span>Command \x\* has changed.\MessageBreak
- <span id="page-2-23"></span>Supported versions of package 'parallel':\MessageBreak
- <span id="page-2-24"></span>\space\space 2003/04/13\MessageBreak
- <span id="page-2-25"></span>The redefinition of \x\* may\MessageBreak
- not behave correctly depending on the changes%
- }%
- \fi
- \expandafter\endgroup
- <span id="page-2-37"></span>\expandafter\def\pcp@cmd
- }

#### <span id="page-2-28"></span>\ParallelLText

<span id="page-2-38"></span>\pcp@CmdCheckRedef\ParallelLText{%

- <span id="page-2-11"></span>\everypar{}%
- <span id="page-2-3"></span>\@restorepar
- \begingroup
- <span id="page-2-18"></span>\hbadness=3000 %
- <span id="page-2-14"></span>\let\footnote=\ParallelLFootnote
- <span id="page-2-34"></span>\ParallelWhichBox=0 %
- <span id="page-2-26"></span>\global\setbox\ParallelLBox=\vbox\bgroup
- <span id="page-2-29"></span>\hsize=\ParallelLWidth
- <span id="page-2-8"></span>\aftergroup\ParallelAfterText
- \begingroup
- <span id="page-2-6"></span>\afterassignment\ParallelCheckOpenBrace
- <span id="page-2-41"></span>64  $\text{let}\xspace$
- }{%
- <span id="page-2-12"></span>\everypar{}%
- <span id="page-2-4"></span>\@restorepar
- \begingroup
- <span id="page-2-19"></span>\hbadness=3000 %
- <span id="page-2-15"></span>\let\footnote=\ParallelLFootnote
- <span id="page-2-35"></span>\ParallelWhichBox=0 %
- <span id="page-2-27"></span>\global\setbox\ParallelLBox=\vbox\bgroup
- <span id="page-2-30"></span>\hsize=\ParallelLWidth
- \pcp@SwitchStack{Left}%
- <span id="page-2-9"></span>\aftergroup\ParallelAfterText
- \begingroup
- <span id="page-2-7"></span>\afterassignment\ParallelCheckOpenBrace
- <span id="page-2-42"></span>78  $\text{let}\x = \frac{9}{6}$
- }

#### <span id="page-2-32"></span>\ParallelRText

<span id="page-2-39"></span>\pcp@CmdCheckRedef\ParallelRText{%

- <span id="page-2-13"></span>\everypar{}%
- <span id="page-2-5"></span>\@restorepar
- \begingroup
- <span id="page-2-20"></span>\hbadness=3000 %
- <span id="page-2-1"></span>\ifnum\ParallelFNMode=\@ne
- <span id="page-2-16"></span>\let\footnote=\ParallelRFootnote
- \else
- <span id="page-2-17"></span>\let\footnote=\ParallelLFootnote
- 89  $\mathbf{f}$  i
- <span id="page-2-2"></span>\ParallelWhichBox=\@ne
- <span id="page-2-31"></span>\global\setbox\ParallelRBox=\vbox\bgroup
- <span id="page-2-33"></span>92 \hsize=\ParallelRWidth
- <span id="page-2-10"></span>\aftergroup\ParallelAfterText
- \begingroup

<span id="page-3-44"></span><span id="page-3-14"></span><span id="page-3-13"></span><span id="page-3-12"></span><span id="page-3-11"></span><span id="page-3-7"></span><span id="page-3-6"></span><span id="page-3-0"></span>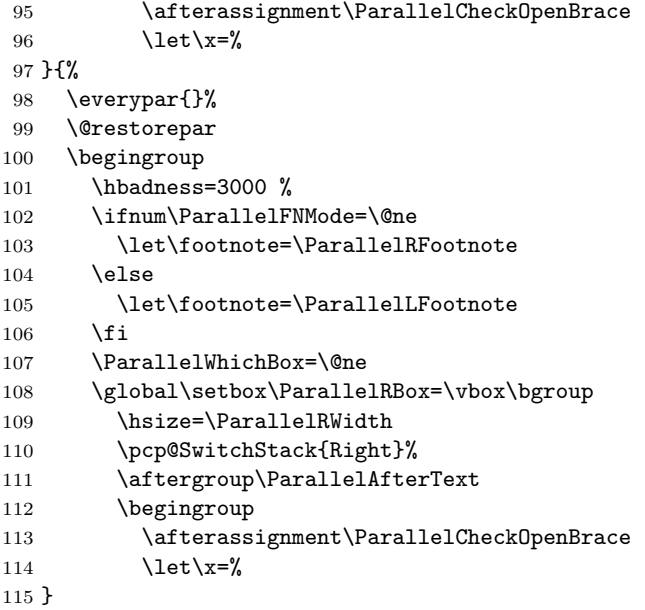

### <span id="page-3-30"></span>\ParallelParOnePage

<span id="page-3-45"></span><span id="page-3-43"></span><span id="page-3-42"></span><span id="page-3-41"></span><span id="page-3-40"></span><span id="page-3-39"></span><span id="page-3-38"></span><span id="page-3-37"></span><span id="page-3-36"></span><span id="page-3-35"></span><span id="page-3-34"></span><span id="page-3-33"></span><span id="page-3-32"></span><span id="page-3-31"></span><span id="page-3-29"></span><span id="page-3-28"></span><span id="page-3-27"></span><span id="page-3-26"></span><span id="page-3-25"></span><span id="page-3-24"></span><span id="page-3-23"></span><span id="page-3-22"></span><span id="page-3-21"></span><span id="page-3-20"></span><span id="page-3-19"></span><span id="page-3-18"></span><span id="page-3-17"></span><span id="page-3-16"></span><span id="page-3-15"></span><span id="page-3-10"></span><span id="page-3-9"></span><span id="page-3-8"></span><span id="page-3-5"></span><span id="page-3-4"></span><span id="page-3-3"></span><span id="page-3-2"></span><span id="page-3-1"></span>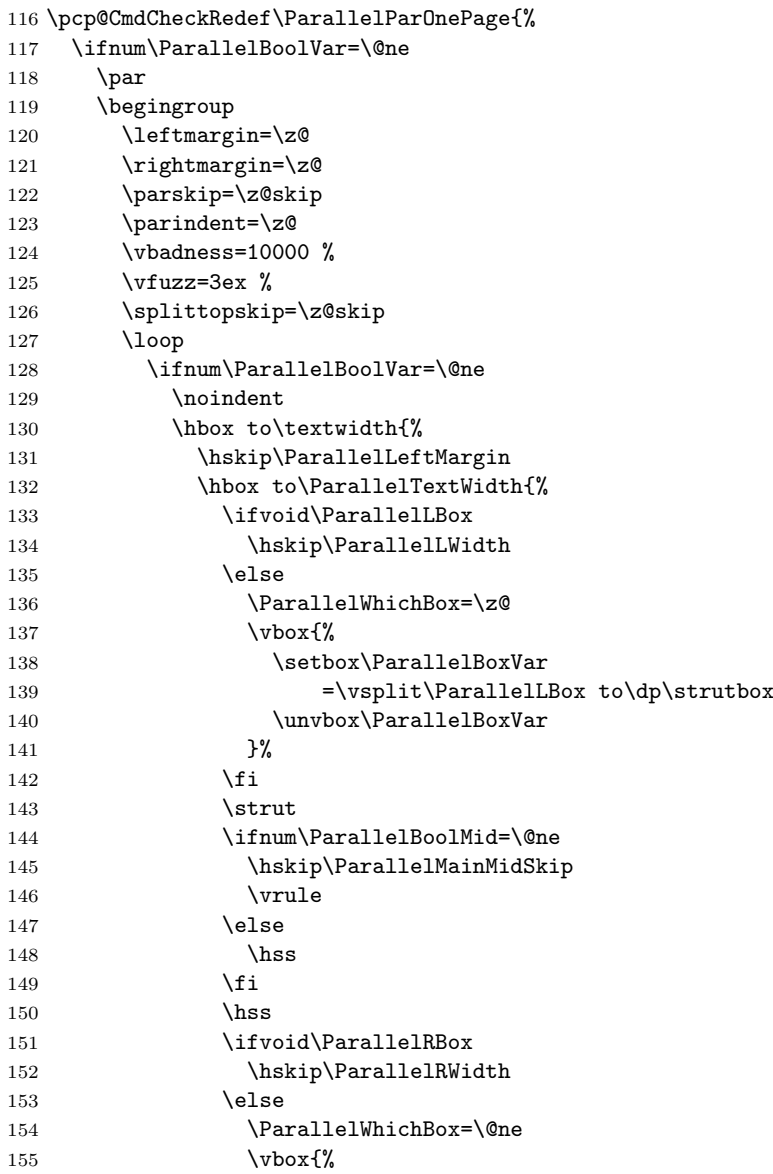

<span id="page-4-39"></span><span id="page-4-38"></span><span id="page-4-37"></span><span id="page-4-36"></span><span id="page-4-35"></span><span id="page-4-34"></span><span id="page-4-33"></span><span id="page-4-32"></span><span id="page-4-31"></span><span id="page-4-30"></span><span id="page-4-29"></span><span id="page-4-28"></span><span id="page-4-27"></span><span id="page-4-26"></span><span id="page-4-25"></span><span id="page-4-24"></span><span id="page-4-23"></span><span id="page-4-22"></span><span id="page-4-21"></span><span id="page-4-20"></span><span id="page-4-19"></span><span id="page-4-18"></span><span id="page-4-17"></span><span id="page-4-16"></span><span id="page-4-15"></span><span id="page-4-14"></span><span id="page-4-13"></span><span id="page-4-12"></span><span id="page-4-11"></span><span id="page-4-10"></span><span id="page-4-9"></span><span id="page-4-8"></span><span id="page-4-7"></span><span id="page-4-6"></span><span id="page-4-5"></span><span id="page-4-4"></span><span id="page-4-3"></span><span id="page-4-2"></span><span id="page-4-1"></span><span id="page-4-0"></span>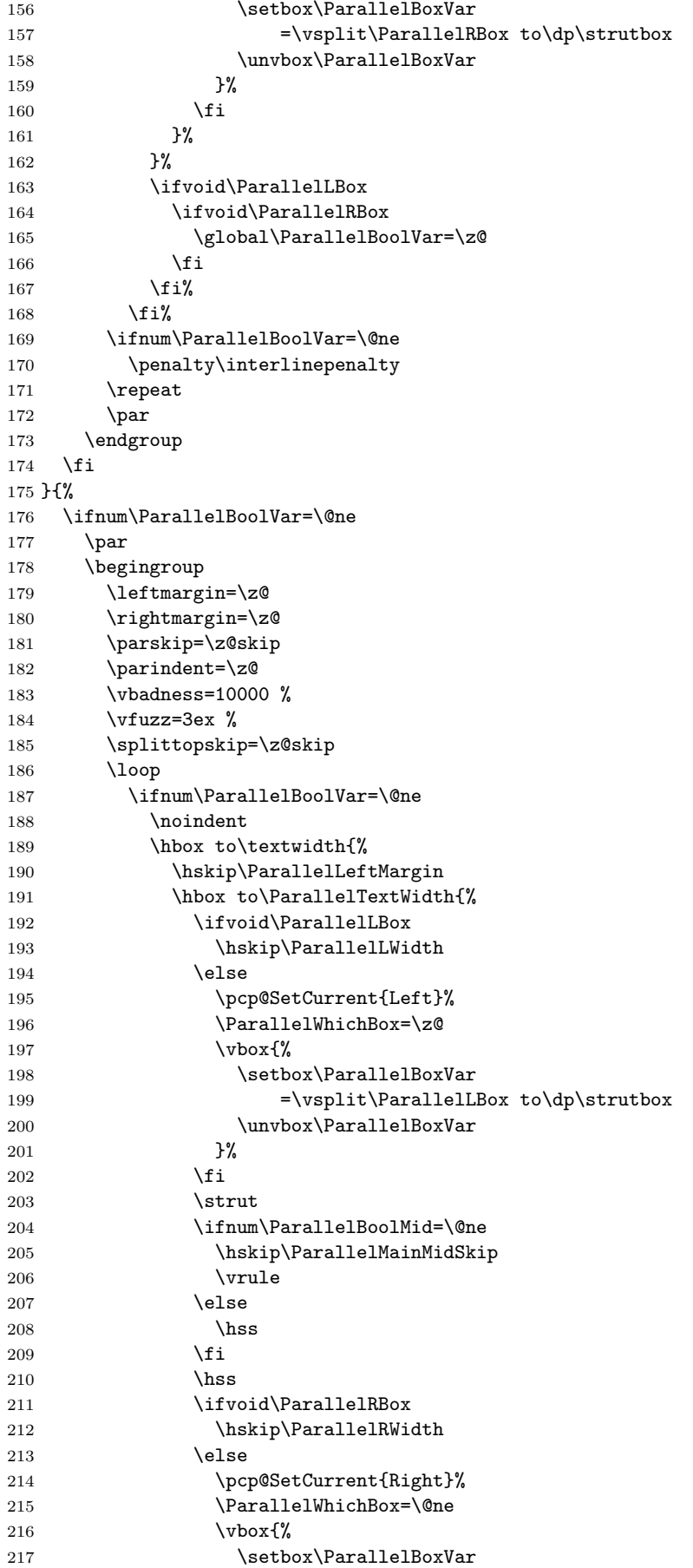

<span id="page-5-31"></span><span id="page-5-27"></span><span id="page-5-26"></span><span id="page-5-25"></span><span id="page-5-1"></span>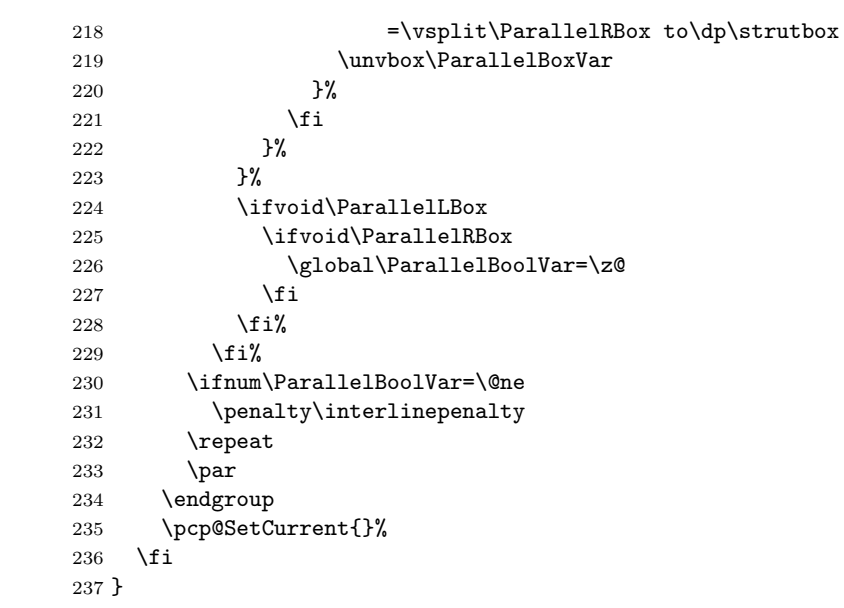

#### <span id="page-5-30"></span>\ParallelParTwoPages

<span id="page-5-37"></span><span id="page-5-36"></span><span id="page-5-35"></span><span id="page-5-34"></span><span id="page-5-33"></span><span id="page-5-32"></span><span id="page-5-29"></span><span id="page-5-28"></span><span id="page-5-24"></span><span id="page-5-23"></span><span id="page-5-22"></span><span id="page-5-21"></span><span id="page-5-20"></span><span id="page-5-19"></span><span id="page-5-18"></span><span id="page-5-17"></span><span id="page-5-16"></span><span id="page-5-15"></span><span id="page-5-14"></span><span id="page-5-13"></span><span id="page-5-12"></span><span id="page-5-11"></span><span id="page-5-10"></span><span id="page-5-9"></span><span id="page-5-8"></span><span id="page-5-7"></span><span id="page-5-6"></span><span id="page-5-5"></span><span id="page-5-4"></span><span id="page-5-3"></span><span id="page-5-2"></span><span id="page-5-0"></span>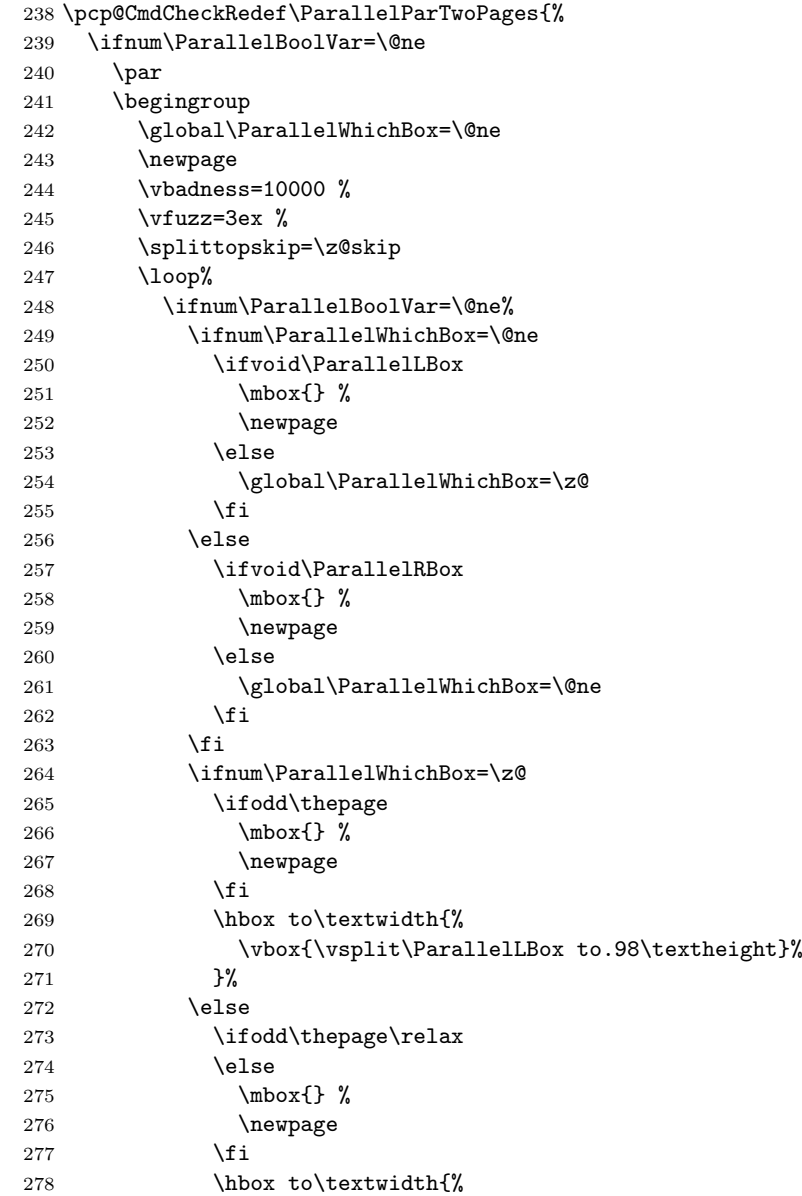

```
279 \vbox{\Vsplit\ParallelRBox to.98\text{height}}\280 }%
280281 \overrightarrow{fi}282 \vee \vspace*{\fill}%
283 \newpage
284 \setminusfi
285 \ifvoid\ParallelLBox
286 \ifvoid\ParallelRBox
287 \global\ParallelBoolVar=\z@
288 \qquad \qquad \int fi
289 \setminusfi
290 \ifnum\ParallelBoolVar=\@ne
291 \text{repeat}292 \perp\begin{array}{c} 293 \\ 294 \end{array} \begin{array}{c} \verb+\endgroup \end{array}\chifi
295 }{%
```
<span id="page-6-26"></span><span id="page-6-0"></span>Additional fixes:

- $\bullet\,$  Unnecessary white space removed.
- \ifodd\thepage changed to \ifodd\value{page}.

<span id="page-6-34"></span><span id="page-6-33"></span><span id="page-6-32"></span><span id="page-6-31"></span><span id="page-6-29"></span><span id="page-6-27"></span><span id="page-6-25"></span><span id="page-6-24"></span><span id="page-6-23"></span><span id="page-6-22"></span><span id="page-6-21"></span><span id="page-6-19"></span><span id="page-6-18"></span><span id="page-6-17"></span><span id="page-6-16"></span><span id="page-6-15"></span><span id="page-6-14"></span><span id="page-6-13"></span><span id="page-6-10"></span><span id="page-6-9"></span><span id="page-6-8"></span><span id="page-6-7"></span><span id="page-6-5"></span><span id="page-6-4"></span><span id="page-6-3"></span><span id="page-6-2"></span><span id="page-6-1"></span>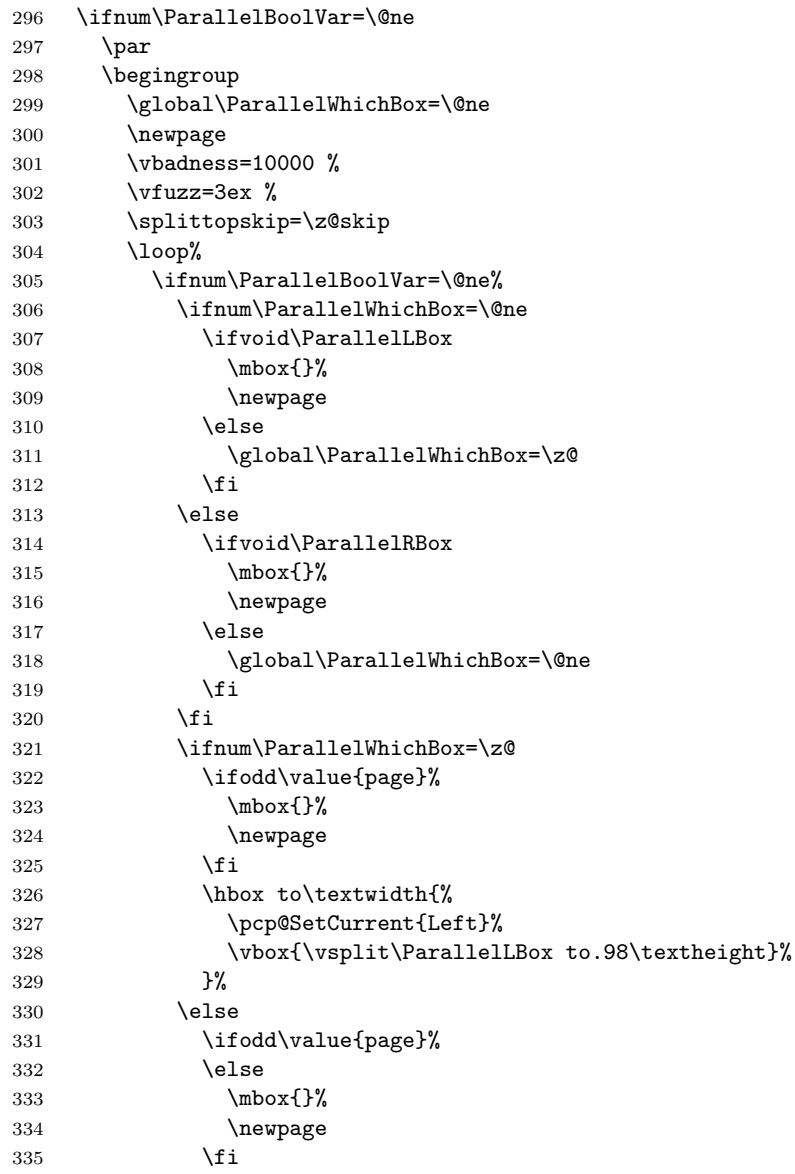

```
336 \hbox to\textwidth{%
337 \pcp@SetCurrent{Right}%
338 \vbox{\vsplit\ParallelRBox to.98\textheight}%
339 }%
340 \overline{\text{1}}341 \vspace*{\fill}%
342 \newpage
343 \fi
344 \ifvoid\ParallelLBox
345 \ifvoid\ParallelRBox
346 \global\ParallelBoolVar=\z@
347 \fi
348 \fi
349 \ifnum\ParallelBoolVar=\@ne
350 \repeat
351 \par
352 \endgroup
353 \pcp@SetCurrent{}%
354 \fi
355 }
```
<span id="page-7-13"></span><span id="page-7-1"></span>356  $\langle$ /package $\rangle$ 

## <span id="page-7-0"></span>3 Test

The test file is a modified version of the file that Alexander Hirsch has posted in de.comp.text.tex.

```
357 (*test1)
358 \AtEndDocument{%
359 \typeout{}%
360 \typeout{**************************************}%
361 \typeout{*** \space Check the PDF file manually! \space ***}%
362 \typeout{**************************************}%
363 \typeout{}%
364 }
365 \documentclass{article}
366 \usepackage{xcolor}
367 \usepackage{pdfcolparallel}[2007/09/09]
368
369 \begin{document}
370 \color{green}%
371 Green%
372 \begin{Parallel}{0.47\textwidth}{0.47\textwidth}%
373 \ParallelLText{%
374 \textcolor{red}{%
375 Ein Absatz, der sich ueber zwei Zeilen erstrecken soll. %
376 Ein Absatz, der sich ueber zwei Zeilen erstrecken soll.%
377 }%
378 }%
379 \ParallelRText{%
380 \textcolor{blue}{%
381 Ein Absatz, der sich ueber zwei Zeilen erstrecken soll. %
382 Ein Absatz, der sich ueber zwei Zeilen erstrecken soll.%
383 }%
384 }%
385 \end{Parallel}%
386 Green%
387 \begin{Parallel}[p]{\textwidth}{\textwidth}%
388 \ParallelLText{%
389 \textcolor{red}{%
390 Ein Absatz, der sich ueber zwei Zeilen erstrecken soll. %
391 Ein Absatz, der sich ueber zwei Zeilen erstrecken soll. %
```

```
392 Foo bar bla bla bla.%
393 }%
394 }%
395 \ParallelRText{%
396 \textcolor{blue}{%
397 Ein Absatz, der sich ueber zwei Zeilen erstrecken soll. %
398 Ein Absatz, der sich ueber zwei Zeilen erstrecken soll. %
399 Foo bar bla bla bla.%
400 }%
401 }%
402 \end{Parallel}%
403 Green%
404 \end{document}
405 \langle /test1 \rangle
```
## <span id="page-8-7"></span><span id="page-8-6"></span><span id="page-8-5"></span>4 Installation

#### 4.1 Download

<span id="page-8-0"></span>Package. This package is available on CTAN<sup>1</sup>:

<span id="page-8-1"></span>CTAN:macros/latex/contrib/oberdiek/pdfcolparallel.dtx The source file.

CTAN:macros/latex/contrib/oberdiek/pdfc[ol](#page-8-4)parallel.pdf Documentation.

Bundle. [All the packages of the bundle 'oberdiek' are also av](ftp://ftp.ctan.org/tex-archive/macros/latex/contrib/oberdiek/pdfcolparallel.dtx)ailable in a TDS compliant ZIP archive. There the packages are already unpacked and the docu[mentation files are generated. The files and directories obey the](ftp://ftp.ctan.org/tex-archive/macros/latex/contrib/oberdiek/pdfcolparallel.pdf) TDS standard.

CTAN:macros/latex/contrib/oberdiek/oberdiek-tds.zip

TDS refers to the standard "A Directory Structure for TFX Files" (CTAN:tds/ tds.pdf). Directories with texmf in their name are usually organized this way.

#### [4.2 Bundle installation](ftp://ftp.ctan.org/tex-archive/macros/latex/contrib/oberdiek/oberdiek-tds.zip)

[Unpack](ftp://ftp.ctan.org/tex-archive/tds/tds.pdf)ing. Unpack the oberdiek-tds.zip in the TDS tree (als[o known as](ftp://ftp.ctan.org/tex-archive/tds/tds.pdf) texmf tree) of your choice. Example (linux):

```
unzip oberdiek-tds.zip -d "/texmf
```
Script installation. Check the directory TDS:scripts/oberdiek/ for scripts that need further installation steps. Package attachfile2 comes with the Perl script pdfatfi.pl that should be installed in such a way that it can be called as pdfatfi. Example (linux):

chmod +x scripts/oberdiek/pdfatfi.pl cp scripts/oberdiek/pdfatfi.pl /usr/local/bin/

#### 4.3 Package installation

Unpacking. The .dtx file is a self-extracting docstrip archive. The files are extracted by running the  $.$ dtx through plain-T<sub>E</sub>X:

tex pdfcolparallel.dtx

<span id="page-8-4"></span><span id="page-8-3"></span><sup>1</sup>ftp://ftp.ctan.org/tex-archive/

TDS. Now the different files must be moved into the different directories in your installation TDS tree (also known as texmf tree):

 $\hspace{2.5mm}\texttt{pdfcolparallel}.\texttt{sty} \longrightarrow \texttt{tex/latex/oberdiek/pdfcolparallel}.\texttt{sty}$  $pdfcolparallel.pdf$   $\rightarrow doc/lates/oberdiek/pdfcolparallel.pdf$  $\texttt{test/pdfcolparallel-test1.tex} \rightarrow \texttt{doc/latex/oberdiek/test/pdfcolparallel-test1.tex}$ pdfcolparallel.dtx → source/latex/oberdiek/pdfcolparallel.dtx

If you have a docstrip.cfg that configures and enables docstrip's TDS installing feature, then some files can already be in the right place, see the documentation of docstrip.

#### 4.4 Refresh file name databases

If your T<sub>E</sub>X distribution (teT<sub>E</sub>X, mikT<sub>E</sub>X, ...) relies on file name databases, you must refresh these. For example, teTFX users run texhash or mktexlsr.

#### <span id="page-9-0"></span>4.5 Some details for the interested

<span id="page-9-1"></span>Attached source. The PDF documentation on CTAN also includes the .dtx source file. It can be extracted by AcrobatReader 6 or higher. Another option is pdftk, e.g. unpack the file into the current directory:

```
pdftk pdfcolparallel.pdf unpack_files output .
```
**Unpacking with LATEX.** The  $\cdot$  dtx chooses its action depending on the format:

 $plain-TEX:$  Run docstrip and extract the files.

LATEX: Generate the documentation.

If you insist on using  $L^2T_FX$  for docstrip (really, docstrip does not need  $L^2T_FX$ ), then inform the autodetect routine about your intention:

```
latex \let\install=y\input{pdfcolparallel.dtx}
```
Do not forget to quote the argument according to the demands of your shell.

Generating the documentation. You can use both the .dtx or the .drv to generate the documentation. The process can be configured by the configuration file  $l$ txdoc.cfg. For instance, put this line into this file, if you want to have  $A4$ as paper format:

\PassOptionsToClass{a4paper}{article}

An example follows how to generate the documentation with pdfI $ATEX$ :

```
pdflatex pdfcolparallel.dtx
makeindex -s gind.ist pdfcolparallel.idx
pdflatex pdfcolparallel.dtx
makeindex -s gind.ist pdfcolparallel.idx
pdflatex pdfcolparallel.dtx
```
### 5 References

- [1] Matthias Eckermann: The parallel-package; 2003/04/13; CTAN:macros/latex/contrib/parallel/.
- <span id="page-9-3"></span><span id="page-9-2"></span>[2] Heiko Oberdiek: The pdfcol package; 2007/09/09; CTAN:macros/latex/contrib/oberdiek/pdfcol.pdf.

# 6 History

# <span id="page-10-0"></span> $[2007/09/09\ \mathrm{v}1.0]$

• First version.

# 7 Index

Numbers written in italic refer to the page where the corresponding entry is described; numbers underlined refer to the code line of the definition; numbers in roman refer to the code lines where the entry is used.

<span id="page-11-0"></span>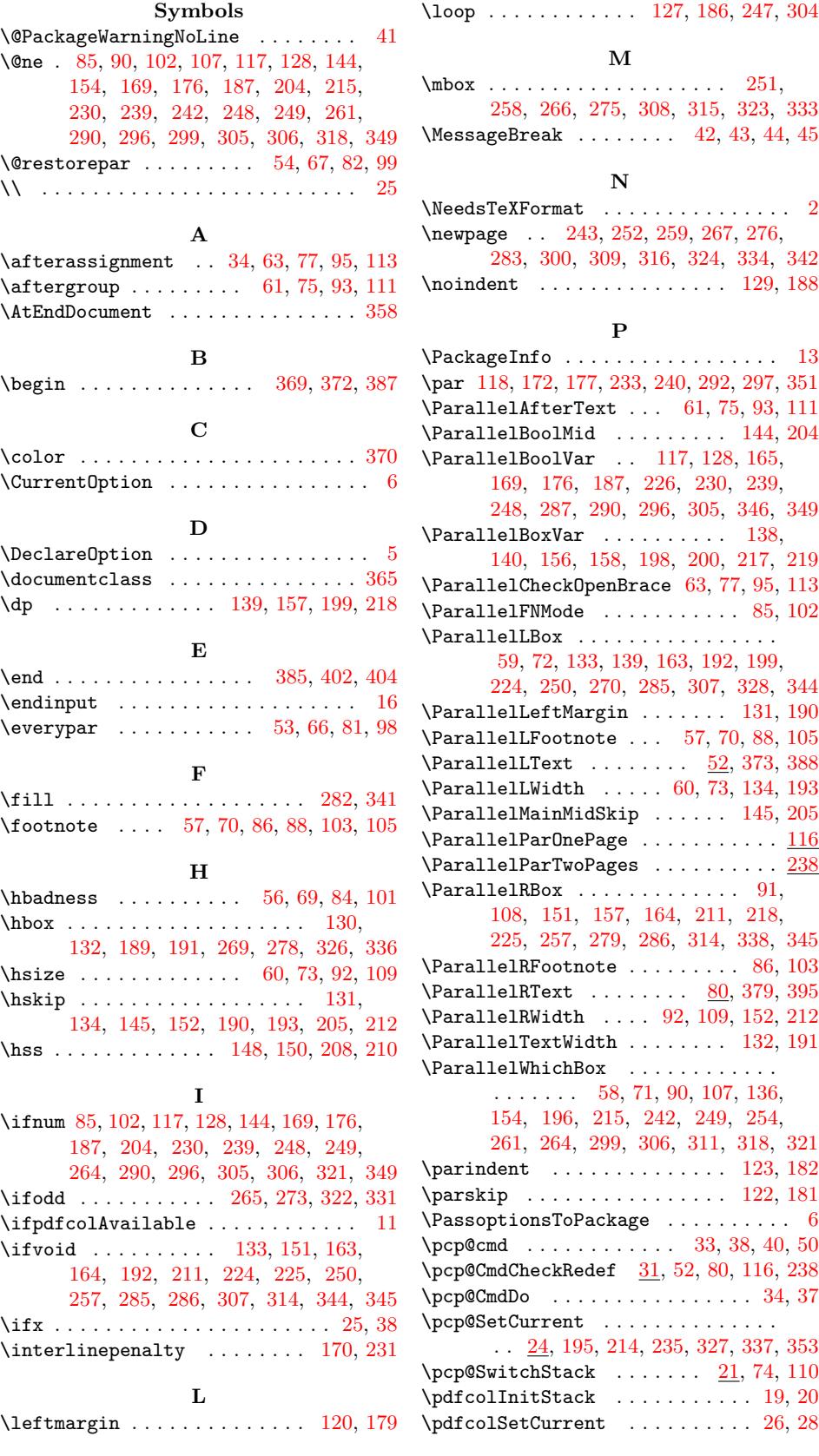

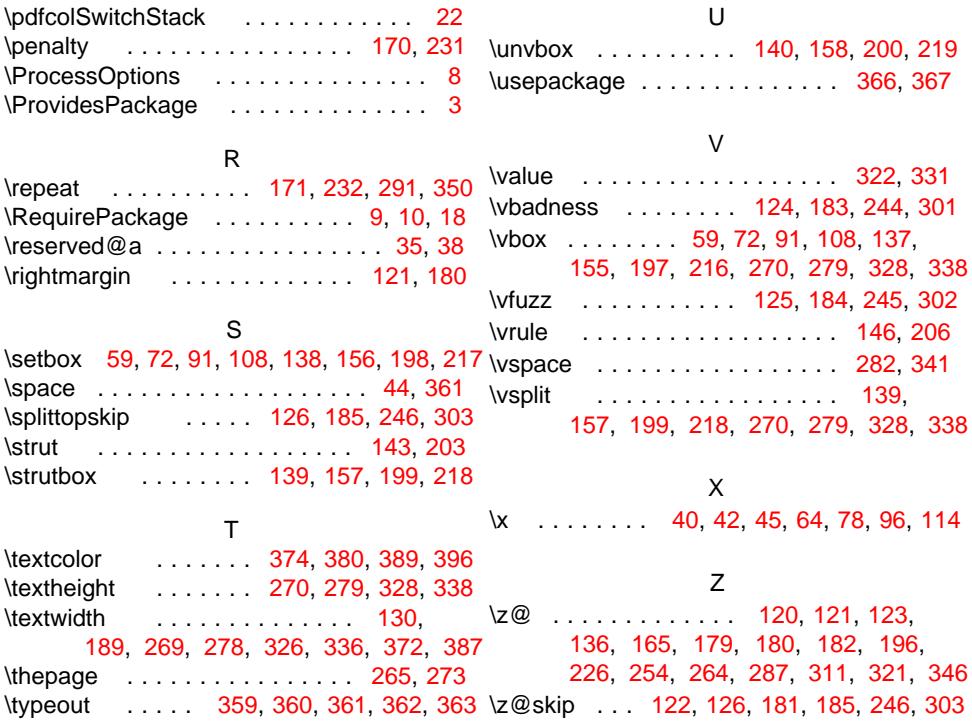